# **USRI RESEARCH REVIEW 2021**

## **A Transformer-Based Classification System for Volcanic Seismic Signals**

RESEARCH GOALS

Volcanic seismic signals are a key element in volcano monitoring to assess the state of unrest and a possible eruption style and timing. Different sources such as brittle fracture (volcano-tectonic - VT) or fluid movement (long period - LP) generate signals with distinct characteristics in frequency content and shape, but site effects such as attenuation or background noise make their determination difficult to the untrained eye. In cases of unrest or an eminent eruption, the amount of data would require a fast and reliable source of pre-classification to classify and catalogue to aid in the job usually done by a human.

To model the problem, we will develop a custom-made Transformer model. Transformers are stateof-the-art deep learning methodologies that work with sequence-based data such as audio, text or, in this case, volcanic signals. The power of transformers lies in their ability to identify complex, disconnected patterns and then use them to identify phenomena in a very effective manner. We will be building the model architecture in TensorFlow and will be running them through SHARCNET.

Unfiltered continuous data from seismic stations in Villarrica volcano will be used as train dataset and catalogued from at least these two types of events (VT and LP). The model will be then tested with a different set of stations to assess changes in the signal due to attenuation at the site. This will allow to discriminate the same event in different stations.

## RESEARCH

My research project this summer can very much be summarized as a three stage project. These stages include any and all preliminary research performed prior to understand aspects of the material I would encounter later in my research, the recreation of a former research team's model and the creation of our own which will eliminate costly and time consuming pre-processing of the signals into spectrograms (our model utilizes the signal itself).

## PRELIMINARY RESEARCH

This stage of research was concerned with all aspects of processing the data, calculating time series specific transforms (Continuous Wavelet Transforms, Short-Term Fourier Transforms, Smoothing through Moving Averages and Spectrograms). Additionally during this period which is not included in my research output is all the papers I was required to read and summarize as well as an overview of deep learning as to make sure we were all on the same page.

#### In [1]: *### IMPORT STATEMENTS ###*

**import** seaborn **as** sns **import** numpy **as** np **import** pandas **as** pd **import** os

```
import shutil
         import random
         import h5py
         import pywt
         import scipy
         %matplotlib inline
         import sys
         import tensorflow as tf
         from tensorflow.keras.preprocessing.image import ImageDataGenerator
         from tensorflow.keras import optimizers
         from tensorflow.keras.models import *
         from tensorflow.keras.layers import *
         from tensorflow import Tensor
         import cv2
         import datetime as dt
         import matplotlib.pyplot as plt
         import matplotlib.pylab as plb
         from glob import glob
         import librosa
         import librosa.display
         from sklearn.model_selection import *
         from sklearn.metrics import roc_curve, auc, confusion_matrix
         from sklearn import datasets
         from sklearn.preprocessing import label_binarize
In [2]:
         ### DATA PROCESSING AND CLEANING ###
         LP_data = h5py.File('lp.hdf5', 'r')
         TC_data = h5py.File('tc.hdf5', 'r')
         TR_data = h5py.File('tr.hdf5', 'r')
         VT_data = h5py.File('vt.hdf5', 'r')
         LP_Data = LP_data['LP']
         TC_Data = TC_data['TC']
         TR_Data = TR_data['TR']
         VT_Data = VT_data['VT']
In [3]:
         ### FUNCTIONS FOR GENERATING DATAFRAME CONTAINING CONTINUOUS WAVE TRANSFORMS (CWT) AND 
         # REALIZED THERE WAS A BETTER WAY OF CALCULATING SPECTROGRAMS. NEVER USED BUT USEFUL F
         def convert_to_list(df):
            data_list = []
            for i in range(0, df.shape[0]):
              data_list.append(df[i,:,:].flatten())
            return data_list
         def calculate_waveform(array, scales):
            coef_list = []
            freq_list = []
            for j in range(0, len(array)):
              coef, freqs = pywt.cwt(array[j], scales,'morl')
              coef_list.append(coef)
              freq_list.append(freqs)
            return coef_list, freq_list
In [ ]: LP_Data = convert_to_list(LP_Data)
```
TC\_Data **=** convert\_to\_list(TC\_Data) TR\_Data **=** convert\_to\_list(TR\_Data)

```
VT_Data = convert_to_list(VT_Data)
# FREQUENCY RANGES FOR VARIOUS SIGNAL TYPES
#LP LB: 15Hz UB: 163Hz
#TR LB: 28Hz UB: 163Hz
#TC LB: 0.5Hz UB: 20Hz
#VT LB: 0.5Hz UB: 20Hz
# FOR THE OTHER WAVEFORMS YOU JUST NEED TO CHANGE THE FREQUENCY RANGES TO CALCULATE THE
# AND THEN ADD TO VERTICALLY STACK THEM INTO THE DATA FRAME
LB = 162.5
UB = 16.25
dt = 0.01
frequencies = pywt.scale2frequency('morl', [28]) / dt
coef, freqs = pywt.cwt(df['signal_data'][0],np.arange(16.25,162.5),'morl')
LP_waveform_data = calculate_waveform(LP_Data, np.arange(16.25,162.5))
df = pd.DataFrame(columns = ['class', 'signal_data'])
df['signal_data'] = df['signal_data'].astype(object)
df['cwt_coefficents'] = df['signal_image'].astype(object)
df['cwt_frequencies'] = df['signal_image'].astype(object)
df['signal_image'] = df['signal_image'].astype(object)
df['spectrogram'] = df['spectrogram'].astype(object)
df['class'] = 'LP'
df['signal_data'] = LP_Data
df['cwt_coefficents'] = LP_waveform_data[0]
df['cwt_frequencies'] = LP_waveform_data[1]
df['signal_image'] = 0
df['spectrogram'] = 0
df1 = pd.DataFrame(columns = ['class', 'signal_data'])
df1['signal_data'] = df1['signal_data'].astype(object)
df1['signal_data'] = TC_Data
df1['class'] = 'TC'
df1['cwt_coefficents'] = 0
df1['cwt_frequencies'] = 0
df1['signal_image'] = 0
df1['signal_image'] = df1['signal_image'].astype(object)
df1['spectrogram'] = 0
df1['spectrogram'] = df1['spectrogram'].astype(object)
df2 = pd.DataFrame(columns = ['class', 'signal_data'])
df2['signal_data'] = df2['signal_data'].astype(object)
df2['signal_data'] = TR_Data
df2['class'] = 'TR'
df2['cwt_coefficents'] = 0
df2['cwt_frequencies'] = 0
df2['signal_image'] = 0
df2['signal_image'] = df2['signal_image'].astype(object)
df2['spectrogram'] = 0
df2['spectrogram'] = df2['spectrogram'].astype(object)
df3 = pd.DataFrame(columns = ['class', 'signal_data'])
df3['signal_data'] = df3['signal_data'].astype(object)
df3['signal_data'] = VT_Data
df3['class'] = 'VT'
df3['cwt_coefficents'] = 0
df3['cwt_frequencies'] = 0
df3['signal_image'] = 0
df3['signal_image'] = df3['signal_image'].astype(object)
```

```
df3['spectrogram'] = 0
         df3['spectrogram'] = df3['spectrogram'].astype(object)
         df = pd.concat([df, df1, df2, df3], ignore_index = True)
In [ ]:
         ### MISADVENTURE USING PACKAGE FOR SPECTROGRAMS ###
         # Looked into siganalysis due to built in smoothing function
         x = np.linspace(0,2*np.pi,100)
         y = np \cdot sin(x) + np \cdot random \cdot random(100) * 0.2smoothed_signal = siganalysis.smooth(y.flatten(), window_len=2, window='flat')
In [ ]:
         ### CALCULATING SPECTROGRAMS ###
         # DUE TO RUNNING OUT OF RAM (MEMORY) I HAD TO RUN EACH GROUP SEPERATELY SO JUST MATCH T
         # AND RERUN
         # LIST ARRAY OPTIONS: LP_Data, TC_Data, TR_Data, VT_Data
         # NAMES ARRAY OPTIONS: 'LP', 'TC', 'TR', 'VT'
         # FOLDER NAMES ARRAY: 'larger_lp_images/', 'larger_tc_images/', 'larger_tr_images/', 'l
         #list_array = [VT_Data]
         #names_array = ['VT']
         #folder_names = ['larger_vt_images/']
         for i in range(0, len(list_array)):
           for j in range(\theta, len(list_array[i])):
              rolling = pd.Series(list_array[i][j,:,:].flatten()).rolling(min_periods=1, window=1
              rolling_mean = rolling.mean()
              X = librosa.core.stft(rolling_mean.to_numpy(), n_fft=100, hop_length=5)
              Xdb = librosa.amplitude_to_db(abs(X))
              plt.figure(figsize=(1, 1), dpi=1024)
              librosa.display.specshow(Xdb, sr=100)
              plt.ylim([1, 20])
              filename = str(names_array[i]) + '_' + str(j) +'.jpg'
              plt.savefig(str(folder_names[i]) + str(filename), bbox_inches='tight')
In [5]:
         ### INITIAL WAY OF SPLITING SPECTROGRAMS INTO APPROPRIATE TRAINING, TESTING AND VALIDAT
         # CREATING TRAINING, TESTING AND VALIDATION SETS (CAN ONLY RUN ONCE WITHOUT ERROR)
         root_dir = '/content/drive/MyDrive/spectrograms'
         classes_dir = ['/LP', '/TC', '/TR', '/VT']
         val_ratio = 0.15
         test_ratio = 0.05
         for cls in classes_dir:
              os.makedirs(root_dir +'/train' + cls)
              os.makedirs(root_dir +'/val' + cls)
              os.makedirs(root_dir +'/test' + cls)
              # CREATING PARTITIONS AFTER SHUFFLING
              src = root_dir + cls # FOLDER TO COPY SPECTROGRAMS FROM
              allFileNames = os.listdir(src)
              np.random.shuffle(allFileNames)
```

```
 train_FileNames, val_FileNames, test_FileNames = np.split(np.array(allFileNames),
                                                             [int(len(allFileNames)* (
                                                              int(len(allFileNames)* (
```
In [ ]: *### WAY SPECTROGRAMS WERE ACTUALLY SPLIT INTO FOLDERS ###*

splitfolders**.**ratio('/content/drive/MyDrive/spectrograms', output**=**"train\_test\_val\_datase

```
In [7]:
         ### FUNCTION FOR CREATING DATASET ###
         def create_dataset(img_folder):
              img_data_array=[]
              class_name=[]
              for dir1 in os.listdir(img_folder):
                   for file in os.listdir(os.path.join(img_folder, dir1)):
                       image_path= os.path.join(img_folder, dir1, file)
                       image= cv2.imread( image_path, cv2.COLOR_BGR2RGB)
                       image=cv2.resize(image, (IMG_HEIGHT, IMG_WIDTH),interpolation = cv2.INTER_A
                       image=np.array(image)
                       image = image.astype('float32')
                       image /= 255
                       img_data_array.append(image)
                       class_name.append(dir1)
              return img_data_array, class_name
In [ ]:
         ### CREATING SPECTROGRAM DATASET ###
```

```
IMG_WIDTH=20
IMG_HEIGHT=20
img_folder=r'/content/drive/MyDrive/train_test_val_dataset/train'
```

```
# EXTRACT SPECTROGRAM ARRAY AND CLASS NAME ASSOCIATED WITH IT
img_data, class_name = create_dataset(r'/content/drive/MyDrive/train_test_val_dataset/t
img_data2, class_name2 = create_dataset(r'/content/drive/MyDrive/train_test_val_dataset
```

```
# FOR REFERENCE PURPOSES THE SPECTROGRAM TYPES ARE ENCODED INTO INTEGERS BY THE FOLLOWI
# {'LP': 0, 'TC': 1, 'TR': 2, 'VT': 3}
```

```
target_dict={k: v for v, k in enumerate(np.unique(class_name))}
target_vall= [target_dict[class_name[i]] for i in range(len(class_name))]
target_val = tf.keras.utils.to_categorical(target_vall, num_classes=4, dtype='float32')
target_dict2={k: v for v, k in enumerate(np.unique(class_name2))}
```

```
target_vall2= [target_dict2[class_name2[i]] for i in range(len(class_name2))]
target_val2 = tf.keras.utils.to_categorical(target_vall2, num_classes=4, dtype='float32
```
## RECREATING CURRILEM'S MODEL

Using the spectrograms and continuous wavelet transforms which we didn't actually end up using we recreated Currilem's model following their paper. The model utilizes common computer vision techniques (a computer vision based classification model that classifies images based upon their features, the images being our spectrograms in this case).

```
In [4]:
         ### CURRILEM'S MODEL ARCHITECTURE ###
```

```
model = Sequential(name='SeismicNet')
model.add(InputLayer(input_shape = (20, 20, 3)))
model.add(Conv2D(filters=32, kernel_size=(3,3), strides=1, padding="valid", activation=
model.add(MaxPooling2D(pool_size= (2,2), strides=2))
model.add(Dropout(0.15))
model.add(Conv2D(filters=64, kernel_size=(3,3), strides=1, padding="valid", activation=
model.add(MaxPooling2D(pool_size= (2,2), strides=2))
model.add(Flatten())
model.add(Dense(700, activation="relu"))
model.add(Dropout(0.75))
model.add(Dense(4, activation = "softmax"))
model.summary()
```
Model: "SeismicNet"

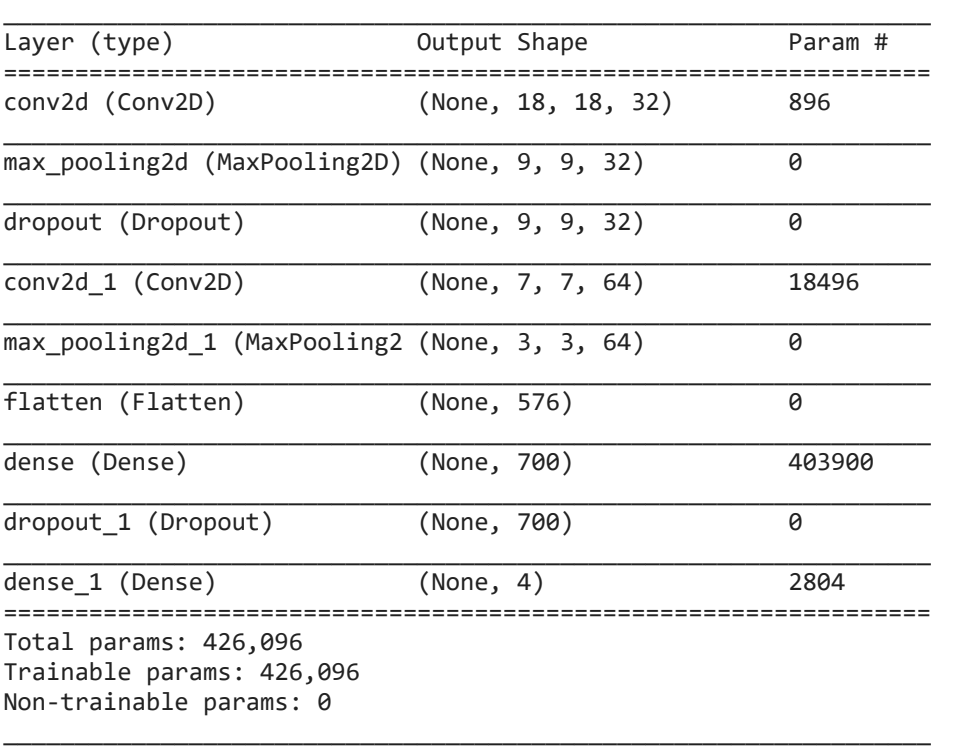

In [5]:

*### DATA AUGMENTATION AND CREATING GENERATORS FOR PASSING SPECTROGRAMS INTO MODEL FOR T*

train\_datagen **=** ImageDataGenerator(

 shear\_range**=**0.2, zoom\_range**=**0.2, horizontal\_flip**=True**, vertical\_flip**=False**, validation\_split **=** 0.2  $\overline{\phantom{a}}$ 

```
test_datagen = ImageDataGenerator(
```

```
 shear_range=0, 
                                  zoom_range=0, 
                                  horizontal_flip=False, 
                                  vertical_flip=False, 
                                  validation_split = 0 
\overline{\phantom{a}}
```

```
Found 2300 images belonging to 4 classes.
        Found 573 images belonging to 4 classes.
        Found 361 images belonging to 4 classes.
         train_data_dir = '/content/drive/MyDrive/train_test_val_dataset/train'
         (img_height, img_width) = (20, 20)
         train_generator = train_datagen.flow_from_directory(
                                                                train_data_dir, 
                                                               target_size=(img_height, img_width)
                                                                batch_size=batch_size, 
                                                                class_mode='categorical', 
                                                                subset = 'training', 
                                                                shuffle = True 
         ) and the contract of \mathcal{L} and \mathcal{L} and \mathcal{L}validation_generator = train_datagen.flow_from_directory(
                                                                train_data_dir, 
                                                               target_size=(img_height, img_width)
                                                                batch_size=batch_size, 
                                                                class_mode='categorical', 
                                                                subset = 'validation', 
                                                                shuffle = True 
         ) and the contract of \mathcal{L} and \mathcal{L} and \mathcal{L}test_data_dir = '/content/drive/MyDrive/train_test_val_dataset/test'
         test_generator = test_datagen.flow_from_directory(
                                                             test data dir,
                                                             target_size=(img_height, img_width),
                                                              batch_size=1,
                                                              class_mode='categorical',
                                                              shuffle = False
         ) and the contract of \mathcal{L}In [6]:
         ### FUNCTION FOR CALCULATING F1 SCORE AS THEY CALCULATE IN CURRILEM'S MODEL ###
         import keras.backend as K
         def F1_Score(y_true, y_pred): #taken from old keras source code
              true_positives = K.sum(K.round(K.clip(y_true * y_pred, 0, 1)))
              possible_positives = K.sum(K.round(K.clip(y_true, 0, 1)))
              predicted_positives = K.sum(K.round(K.clip(y_pred, 0, 1)))
              precision = true_positives / (predicted_positives + K.epsilon())
              recall = true_positives / (possible_positives + K.epsilon())
              f1_val = 2*(precision*recall)/(precision+recall+K.epsilon())
              return f1_val
In [7]:
         ### TRAINING MODEL ###
         optimizer = optimizers.Adam(learning_rate=0.001)
         model.compile(optimizer=optimizer, loss='categorical_crossentropy', metrics=['accuracy'
         epochs = 100
         model.fit(
                       train_generator,
                       epochs=epochs,
```
validation\_data**=**validation\_generator

```
Epoch 1/100
```
 $\lambda$ 

18/18 [==============================] - 6s 300ms/step - loss: 23.6342 - accuracy: 0.334 3 - F1\_Score: 0.3305 - val\_loss: 1.3543 - val\_accuracy: 0.3962 - val\_F1\_Score: 0.0000e+0 0 Epoch 2/100 18/18 [==============================] - 5s 284ms/step - loss: 1.4782 - accuracy: 0.3696 - F1\_Score: 0.1169 - val\_loss: 1.3588 - val\_accuracy: 0.4154 - val\_F1\_Score: 0.0000e+00 Epoch 3/100 18/18 [==============================] - 5s 285ms/step - loss: 1.3180 - accuracy: 0.3978 - F1\_Score: 0.0779 - val\_loss: 1.3039 - val\_accuracy: 0.4154 - val\_F1\_Score: 0.0000e+00 Epoch 4/100 18/18 [==============================] - 5s 283ms/step - loss: 1.2708 - accuracy: 0.4135 - F1\_Score: 0.1650 - val\_loss: 1.2652 - val\_accuracy: 0.4154 - val\_F1\_Score: 0.0000e+00 Epoch 5/100 18/18 [==============================] - 5s 281ms/step - loss: 1.2193 - accuracy: 0.4348 - F1\_Score: 0.2534 - val\_loss: 1.2249 - val\_accuracy: 0.4712 - val\_F1\_Score: 0.0396 Epoch 6/100 18/18 [==============================] - 5s 284ms/step - loss: 1.1580 - accuracy: 0.5009 - F1\_Score: 0.3138 - val\_loss: 1.0762 - val\_accuracy: 0.6283 - val\_F1\_Score: 0.3272 Epoch 7/100 18/18 [==============================] - 5s 278ms/step - loss: 1.0330 - accuracy: 0.5835 - F1\_Score: 0.4661 - val\_loss: 1.0659 - val\_accuracy: 0.5707 - val\_F1\_Score: 0.2956 Epoch 8/100 18/18 [==============================] - 5s 285ms/step - loss: 0.9472 - accuracy: 0.6126 - F1\_Score: 0.5111 - val\_loss: 0.8090 - val\_accuracy: 0.7103 - val\_F1\_Score: 0.5576 Epoch 9/100 18/18 [==============================] - 5s 280ms/step - loss: 0.8461 - accuracy: 0.6691 - F1\_Score: 0.6343 - val\_loss: 0.5775 - val\_accuracy: 0.7888 - val\_F1\_Score: 0.7951 Epoch 10/100 18/18 [==============================] - 5s 283ms/step - loss: 0.6781 - accuracy: 0.7426 - F1\_Score: 0.7466 - val\_loss: 0.4611 - val\_accuracy: 0.8325 - val\_F1\_Score: 0.8329 Epoch 11/100 18/18 [==============================] - 5s 284ms/step - loss: 0.5638 - accuracy: 0.8030 - F1\_Score: 0.8059 - val\_loss: 0.3481 - val\_accuracy: 0.8517 - val\_F1\_Score: 0.8725 Epoch 12/100 18/18 [==============================] - 5s 284ms/step - loss: 0.4784 - accuracy: 0.8322 - F1\_Score: 0.8344 - val\_loss: 0.2977 - val\_accuracy: 0.8813 - val\_F1\_Score: 0.8905 Epoch 13/100 18/18 [==============================] - 5s 282ms/step - loss: 0.4287 - accuracy: 0.8422 - F1\_Score: 0.8480 - val\_loss: 0.2809 - val\_accuracy: 0.8970 - val\_F1\_Score: 0.9028 Epoch 14/100 18/18 [==============================] - 5s 284ms/step - loss: 0.3605 - accuracy: 0.8665 - F1\_Score: 0.8710 - val\_loss: 0.2808 - val\_accuracy: 0.9005 - val\_F1\_Score: 0.9022 Epoch 15/100 18/18 [==============================] - 5s 284ms/step - loss: 0.3814 - accuracy: 0.8748 - F1\_Score: 0.8766 - val\_loss: 0.2747 - val\_accuracy: 0.9005 - val\_F1\_Score: 0.9088 Epoch 16/100 18/18 [==============================] - 5s 284ms/step - loss: 0.3576 - accuracy: 0.8804 - F1\_Score: 0.8826 - val\_loss: 0.2786 - val\_accuracy: 0.8918 - val\_F1\_Score: 0.9061 Epoch 17/100 18/18 [==============================] - 5s 279ms/step - loss: 0.3440 - accuracy: 0.8848 - F1\_Score: 0.8840 - val\_loss: 0.2452 - val\_accuracy: 0.9075 - val\_F1\_Score: 0.9099 Epoch 18/100 18/18 [==============================] - 5s 287ms/step - loss: 0.3231 - accuracy: 0.9017 - F1\_Score: 0.9000 - val\_loss: 0.2721 - val\_accuracy: 0.9005 - val\_F1\_Score: 0.9027 Epoch 19/100 18/18 [==============================] - 5s 285ms/step - loss: 0.3288 - accuracy: 0.9017 - F1\_Score: 0.9011 - val\_loss: 0.2433 - val\_accuracy: 0.9162 - val\_F1\_Score: 0.9191 Epoch 20/100 18/18 [==============================] - 5s 284ms/step - loss: 0.3220 - accuracy: 0.8935 - F1\_Score: 0.8926 - val\_loss: 0.2244 - val\_accuracy: 0.9145 - val\_F1\_Score: 0.9211 Epoch 21/100 18/18 [==============================] - 5s 283ms/step - loss: 0.3146 - accuracy: 0.9070 - F1\_Score: 0.9048 - val\_loss: 0.2211 - val\_accuracy: 0.9267 - val\_F1\_Score: 0.9244 Epoch 22/100 18/18 [==============================] - 5s 284ms/step - loss: 0.3256 - accuracy: 0.8970

- F1\_Score: 0.8967 - val\_loss: 0.2127 - val\_accuracy: 0.9284 - val\_F1\_Score: 0.9228 Epoch 23/100 18/18 [==============================] - 5s 282ms/step - loss: 0.3025 - accuracy: 0.9030 - F1\_Score: 0.9048 - val\_loss: 0.2194 - val\_accuracy: 0.9354 - val\_F1\_Score: 0.9339 Epoch 24/100 18/18 [==============================] - 5s 286ms/step - loss: 0.3181 - accuracy: 0.8935 - F1\_Score: 0.8915 - val\_loss: 0.2281 - val\_accuracy: 0.9197 - val\_F1\_Score: 0.9159 Epoch 25/100 18/18 [==============================] - 5s 285ms/step - loss: 0.3050 - accuracy: 0.9104 - F1\_Score: 0.9091 - val\_loss: 0.2140 - val\_accuracy: 0.9267 - val\_F1\_Score: 0.9262 Epoch 26/100 18/18 [==============================] - 5s 282ms/step - loss: 0.2995 - accuracy: 0.9035 - F1\_Score: 0.9042 - val\_loss: 0.2306 - val\_accuracy: 0.9319 - val\_F1\_Score: 0.9312 Epoch 27/100 18/18 [==============================] - 5s 282ms/step - loss: 0.3060 - accuracy: 0.9043 - F1\_Score: 0.9055 - val\_loss: 0.2096 - val\_accuracy: 0.9319 - val\_F1\_Score: 0.9308 Epoch 28/100 18/18 [==============================] - 5s 280ms/step - loss: 0.2859 - accuracy: 0.9109 - F1\_Score: 0.9100 - val\_loss: 0.1943 - val\_accuracy: 0.9337 - val\_F1\_Score: 0.9311 Epoch 29/100 18/18 [==============================] - 5s 282ms/step - loss: 0.2731 - accuracy: 0.9122 - F1\_Score: 0.9114 - val\_loss: 0.2086 - val\_accuracy: 0.9424 - val\_F1\_Score: 0.9395 Epoch 30/100 18/18 [==============================] - 5s 285ms/step - loss: 0.2778 - accuracy: 0.9183 - F1\_Score: 0.9170 - val\_loss: 0.2272 - val\_accuracy: 0.9232 - val\_F1\_Score: 0.9231 Epoch 31/100 18/18 [==============================] - 5s 283ms/step - loss: 0.2986 - accuracy: 0.9104 - F1\_Score: 0.9064 - val\_loss: 0.2003 - val\_accuracy: 0.9389 - val\_F1\_Score: 0.9306 Epoch 32/100 18/18 [==============================] - 5s 285ms/step - loss: 0.2673 - accuracy: 0.9191 - F1\_Score: 0.9190 - val\_loss: 0.1958 - val\_accuracy: 0.9284 - val\_F1\_Score: 0.9311 Epoch 33/100 18/18 [==============================] - 5s 283ms/step - loss: 0.2809 - accuracy: 0.9178 - F1\_Score: 0.9177 - val\_loss: 0.1984 - val\_accuracy: 0.9407 - val\_F1\_Score: 0.9382 Epoch 34/100 18/18 [==============================] - 5s 291ms/step - loss: 0.2702 - accuracy: 0.9222 - F1\_Score: 0.9207 - val\_loss: 0.1854 - val\_accuracy: 0.9407 - val\_F1\_Score: 0.9449 Epoch 35/100 18/18 [==============================] - 5s 280ms/step - loss: 0.2630 - accuracy: 0.9239 - F1\_Score: 0.9209 - val\_loss: 0.1790 - val\_accuracy: 0.9407 - val\_F1\_Score: 0.9414 Epoch 36/100 18/18 [==============================] - 5s 305ms/step - loss: 0.2653 - accuracy: 0.9261 - F1\_Score: 0.9240 - val\_loss: 0.1925 - val\_accuracy: 0.9424 - val\_F1\_Score: 0.9368 Epoch 37/100 18/18 [==============================] - 5s 283ms/step - loss: 0.2693 - accuracy: 0.9283 - F1\_Score: 0.9264 - val\_loss: 0.2058 - val\_accuracy: 0.9319 - val\_F1\_Score: 0.9329 Epoch 38/100 18/18 [==============================] - 5s 284ms/step - loss: 0.2473 - accuracy: 0.9278 - F1\_Score: 0.9280 - val\_loss: 0.1800 - val\_accuracy: 0.9546 - val\_F1\_Score: 0.9559 Epoch 39/100 18/18 [==============================] - 5s 281ms/step - loss: 0.2493 - accuracy: 0.9287 - F1\_Score: 0.9268 - val\_loss: 0.1941 - val\_accuracy: 0.9459 - val\_F1\_Score: 0.9408 Epoch 40/100 18/18 [==============================] - 5s 278ms/step - loss: 0.2745 - accuracy: 0.9239 - F1\_Score: 0.9218 - val\_loss: 0.1798 - val\_accuracy: 0.9354 - val\_F1\_Score: 0.9379 Epoch 41/100 18/18 [==============================] - 5s 280ms/step - loss: 0.2534 - accuracy: 0.9291 - F1\_Score: 0.9260 - val\_loss: 0.1828 - val\_accuracy: 0.9494 - val\_F1\_Score: 0.9467 Epoch 42/100 18/18 [==============================] - 5s 284ms/step - loss: 0.2344 - accuracy: 0.9270 - F1\_Score: 0.9267 - val\_loss: 0.1749 - val\_accuracy: 0.9511 - val\_F1\_Score: 0.9482 Epoch 43/100 18/18 [==============================] - 5s 286ms/step - loss: 0.2548 - accuracy: 0.9283 - F1\_Score: 0.9265 - val\_loss: 0.1736 - val\_accuracy: 0.9459 - val\_F1\_Score: 0.9442 Epoch 44/100

18/18 [==============================] - 5s 294ms/step - loss: 0.2444 - accuracy: 0.9291 - F1\_Score: 0.9261 - val\_loss: 0.1549 - val\_accuracy: 0.9546 - val\_F1\_Score: 0.9546 Epoch 45/100 18/18 [==============================] - 5s 283ms/step - loss: 0.2350 - accuracy: 0.9296 - F1\_Score: 0.9294 - val\_loss: 0.1894 - val\_accuracy: 0.9354 - val\_F1\_Score: 0.9330 Epoch 46/100 18/18 [==============================] - 5s 289ms/step - loss: 0.2541 - accuracy: 0.9196 - F1\_Score: 0.9187 - val\_loss: 0.1740 - val\_accuracy: 0.9459 - val\_F1\_Score: 0.9429 Epoch 47/100 18/18 [==============================] - 5s 283ms/step - loss: 0.2333 - accuracy: 0.9339 - F1\_Score: 0.9329 - val\_loss: 0.1952 - val\_accuracy: 0.9442 - val\_F1\_Score: 0.9455 Epoch 48/100 18/18 [==============================] - 5s 281ms/step - loss: 0.2478 - accuracy: 0.9248 - F1\_Score: 0.9242 - val\_loss: 0.2485 - val\_accuracy: 0.9145 - val\_F1\_Score: 0.9151 Epoch 49/100 18/18 [==============================] - 5s 283ms/step - loss: 0.2653 - accuracy: 0.9291 - F1\_Score: 0.9285 - val\_loss: 0.1865 - val\_accuracy: 0.9442 - val\_F1\_Score: 0.9421 Epoch 50/100 18/18 [==============================] - 5s 284ms/step - loss: 0.2363 - accuracy: 0.9339 - F1\_Score: 0.9318 - val\_loss: 0.1609 - val\_accuracy: 0.9564 - val\_F1\_Score: 0.9541 Epoch 51/100 18/18 [==============================] - 5s 288ms/step - loss: 0.2400 - accuracy: 0.9343 - F1\_Score: 0.9316 - val\_loss: 0.1886 - val\_accuracy: 0.9407 - val\_F1\_Score: 0.9438 Epoch 52/100 18/18 [==============================] - 5s 284ms/step - loss: 0.2515 - accuracy: 0.9265 - F1\_Score: 0.9265 - val\_loss: 0.1648 - val\_accuracy: 0.9494 - val\_F1\_Score: 0.9551 Epoch 53/100 18/18 [==============================] - 5s 285ms/step - loss: 0.2356 - accuracy: 0.9330 - F1\_Score: 0.9315 - val\_loss: 0.1711 - val\_accuracy: 0.9424 - val\_F1\_Score: 0.9380 Epoch 54/100 18/18 [==============================] - 5s 280ms/step - loss: 0.2211 - accuracy: 0.9300 - F1\_Score: 0.9281 - val\_loss: 0.1580 - val\_accuracy: 0.9494 - val\_F1\_Score: 0.9509 Epoch 55/100 18/18 [==============================] - 5s 281ms/step - loss: 0.2321 - accuracy: 0.9374 - F1\_Score: 0.9357 - val\_loss: 0.1579 - val\_accuracy: 0.9476 - val\_F1\_Score: 0.9402 Epoch 56/100 18/18 [==============================] - 5s 284ms/step - loss: 0.2237 - accuracy: 0.9365 - F1\_Score: 0.9380 - val\_loss: 0.1887 - val\_accuracy: 0.9407 - val\_F1\_Score: 0.9284 Epoch 57/100 18/18 [==============================] - 5s 285ms/step - loss: 0.2362 - accuracy: 0.9343 - F1\_Score: 0.9338 - val\_loss: 0.1717 - val\_accuracy: 0.9476 - val\_F1\_Score: 0.9487 Epoch 58/100 18/18 [==============================] - 5s 286ms/step - loss: 0.2248 - accuracy: 0.9383 - F1\_Score: 0.9375 - val\_loss: 0.1653 - val\_accuracy: 0.9424 - val\_F1\_Score: 0.9457 Epoch 59/100 18/18 [==============================] - 5s 288ms/step - loss: 0.2419 - accuracy: 0.9309 - F1\_Score: 0.9301 - val\_loss: 0.1962 - val\_accuracy: 0.9442 - val\_F1\_Score: 0.9380 Epoch 60/100 18/18 [==============================] - 5s 288ms/step - loss: 0.2271 - accuracy: 0.9352 - F1\_Score: 0.9336 - val\_loss: 0.1791 - val\_accuracy: 0.9389 - val\_F1\_Score: 0.9447 Epoch 61/100 18/18 [==============================] - 5s 287ms/step - loss: 0.2453 - accuracy: 0.9313 - F1\_Score: 0.9311 - val\_loss: 0.1533 - val\_accuracy: 0.9616 - val\_F1\_Score: 0.9678 Epoch 62/100 18/18 [==============================] - 5s 280ms/step - loss: 0.2257 - accuracy: 0.9339 - F1\_Score: 0.9358 - val\_loss: 0.1596 - val\_accuracy: 0.9529 - val\_F1\_Score: 0.9508 Epoch 63/100 18/18 [==============================] - 5s 283ms/step - loss: 0.2243 - accuracy: 0.9313 - F1\_Score: 0.9320 - val\_loss: 0.1668 - val\_accuracy: 0.9476 - val\_F1\_Score: 0.9444 Epoch 64/100 18/18 [==============================] - 5s 282ms/step - loss: 0.2289 - accuracy: 0.9291 - F1\_Score: 0.9316 - val\_loss: 0.1725 - val\_accuracy: 0.9476 - val\_F1\_Score: 0.9459 Epoch 65/100 18/18 [==============================] - 5s 286ms/step - loss: 0.2238 - accuracy: 0.9396 - F1\_Score: 0.9384 - val\_loss: 0.1567 - val\_accuracy: 0.9511 - val\_F1\_Score: 0.9419

Epoch 66/100 18/18 [==============================] - 5s 282ms/step - loss: 0.2251 - accuracy: 0.9322 - F1\_Score: 0.9332 - val\_loss: 0.1628 - val\_accuracy: 0.9511 - val\_F1\_Score: 0.9538 Epoch 67/100 18/18 [==============================] - 5s 286ms/step - loss: 0.2257 - accuracy: 0.9352 - F1\_Score: 0.9338 - val\_loss: 0.1600 - val\_accuracy: 0.9564 - val\_F1\_Score: 0.9546 Epoch 68/100 18/18 [==============================] - 5s 286ms/step - loss: 0.2340 - accuracy: 0.9322 - F1\_Score: 0.9302 - val\_loss: 0.1748 - val\_accuracy: 0.9511 - val\_F1\_Score: 0.9536 Epoch 69/100 18/18 [==============================] - 5s 281ms/step - loss: 0.2251 - accuracy: 0.9300 - F1\_Score: 0.9293 - val\_loss: 0.1521 - val\_accuracy: 0.9564 - val\_F1\_Score: 0.9595 Epoch 70/100 18/18 [==============================] - 5s 283ms/step - loss: 0.2127 - accuracy: 0.9378 - F1\_Score: 0.9357 - val\_loss: 0.1642 - val\_accuracy: 0.9476 - val\_F1\_Score: 0.9461 Epoch 71/100 18/18 [==============================] - 5s 282ms/step - loss: 0.2178 - accuracy: 0.9387 - F1\_Score: 0.9383 - val\_loss: 0.1682 - val\_accuracy: 0.9424 - val\_F1\_Score: 0.9314 Epoch 72/100 18/18 [==============================] - 5s 280ms/step - loss: 0.2309 - accuracy: 0.9352 - F1\_Score: 0.9334 - val\_loss: 0.1726 - val\_accuracy: 0.9494 - val\_F1\_Score: 0.9558 Epoch 73/100 18/18 [==============================] - 5s 282ms/step - loss: 0.2160 - accuracy: 0.9374 - F1\_Score: 0.9368 - val\_loss: 0.1619 - val\_accuracy: 0.9494 - val\_F1\_Score: 0.9472 Epoch 74/100 18/18 [==============================] - 5s 283ms/step - loss: 0.2071 - accuracy: 0.9409 - F1\_Score: 0.9412 - val\_loss: 0.1712 - val\_accuracy: 0.9511 - val\_F1\_Score: 0.9490 Epoch 75/100 18/18 [==============================] - 5s 289ms/step - loss: 0.2409 - accuracy: 0.9335 - F1\_Score: 0.9335 - val\_loss: 0.1608 - val\_accuracy: 0.9494 - val\_F1\_Score: 0.9499 Epoch 76/100 18/18 [==============================] - 5s 283ms/step - loss: 0.2351 - accuracy: 0.9352 - F1\_Score: 0.9329 - val\_loss: 0.1617 - val\_accuracy: 0.9529 - val\_F1\_Score: 0.9523 Epoch 77/100 18/18 [==============================] - 5s 286ms/step - loss: 0.2167 - accuracy: 0.9383 - F1\_Score: 0.9375 - val\_loss: 0.1496 - val\_accuracy: 0.9511 - val\_F1\_Score: 0.9454 Epoch 78/100 18/18 [==============================] - 5s 282ms/step - loss: 0.2155 - accuracy: 0.9330 - F1\_Score: 0.9349 - val\_loss: 0.1691 - val\_accuracy: 0.9546 - val\_F1\_Score: 0.9517 Epoch 79/100 18/18 [==============================] - 5s 280ms/step - loss: 0.2021 - accuracy: 0.9404 - F1\_Score: 0.9388 - val\_loss: 0.1652 - val\_accuracy: 0.9529 - val\_F1\_Score: 0.9527 Epoch 80/100 18/18 [==============================] - 5s 285ms/step - loss: 0.2205 - accuracy: 0.9378 - F1\_Score: 0.9384 - val\_loss: 0.1530 - val\_accuracy: 0.9529 - val\_F1\_Score: 0.9509 Epoch 81/100 18/18 [==============================] - 5s 283ms/step - loss: 0.2041 - accuracy: 0.9413 - F1\_Score: 0.9417 - val\_loss: 0.1738 - val\_accuracy: 0.9546 - val\_F1\_Score: 0.9556 Epoch 82/100 18/18 [==============================] - 5s 284ms/step - loss: 0.2285 - accuracy: 0.9322 - F1\_Score: 0.9329 - val\_loss: 0.1745 - val\_accuracy: 0.9546 - val\_F1\_Score: 0.9566 Epoch 83/100 18/18 [==============================] - 5s 280ms/step - loss: 0.2182 - accuracy: 0.9361 - F1\_Score: 0.9357 - val\_loss: 0.1755 - val\_accuracy: 0.9546 - val\_F1\_Score: 0.9525 Epoch 84/100 18/18 [==============================] - 5s 281ms/step - loss: 0.2423 - accuracy: 0.9296 - F1\_Score: 0.9314 - val\_loss: 0.2059 - val\_accuracy: 0.9319 - val\_F1\_Score: 0.9361 Epoch 85/100 18/18 [==============================] - 5s 283ms/step - loss: 0.2126 - accuracy: 0.9422 - F1\_Score: 0.9406 - val\_loss: 0.2032 - val\_accuracy: 0.9354 - val\_F1\_Score: 0.9349 Epoch 86/100 18/18 [==============================] - 5s 285ms/step - loss: 0.2172 - accuracy: 0.9383 - F1\_Score: 0.9376 - val\_loss: 0.1798 - val\_accuracy: 0.9459 - val\_F1\_Score: 0.9452 Epoch 87/100 18/18 [==============================] - 5s 287ms/step - loss: 0.2145 - accuracy: 0.9417

- F1\_Score: 0.9428 - val\_loss: 0.1542 - val\_accuracy: 0.9529 - val\_F1\_Score: 0.9465 Epoch 88/100 18/18 [==============================] - 5s 277ms/step - loss: 0.2343 - accuracy: 0.9387 - F1\_Score: 0.9396 - val\_loss: 0.1856 - val\_accuracy: 0.9372 - val\_F1\_Score: 0.9348 Epoch 89/100 18/18 [==============================] - 5s 289ms/step - loss: 0.2166 - accuracy: 0.9330 - F1\_Score: 0.9332 - val\_loss: 0.1431 - val\_accuracy: 0.9546 - val\_F1\_Score: 0.9522 Epoch 90/100 18/18 [==============================] - 5s 289ms/step - loss: 0.2245 - accuracy: 0.9409 - F1\_Score: 0.9406 - val\_loss: 0.1517 - val\_accuracy: 0.9476 - val\_F1\_Score: 0.9525 Epoch 91/100 18/18 [==============================] - 5s 283ms/step - loss: 0.2166 - accuracy: 0.9383 - F1\_Score: 0.9395 - val\_loss: 0.1620 - val\_accuracy: 0.9459 - val\_F1\_Score: 0.9483 Epoch 92/100 18/18 [==============================] - 5s 286ms/step - loss: 0.2360 - accuracy: 0.9352 - F1\_Score: 0.9338 - val\_loss: 0.1680 - val\_accuracy: 0.9459 - val\_F1\_Score: 0.9513 Epoch 93/100 18/18 [==============================] - 5s 288ms/step - loss: 0.1945 - accuracy: 0.9439 - F1\_Score: 0.9427 - val\_loss: 0.1677 - val\_accuracy: 0.9389 - val\_F1\_Score: 0.9437 Epoch 94/100 18/18 [==============================] - 5s 283ms/step - loss: 0.2166 - accuracy: 0.9357 - F1\_Score: 0.9357 - val\_loss: 0.1798 - val\_accuracy: 0.9424 - val\_F1\_Score: 0.9388 Epoch 95/100 18/18 [==============================] - 5s 287ms/step - loss: 0.2030 - accuracy: 0.9365 - F1\_Score: 0.9353 - val\_loss: 0.1532 - val\_accuracy: 0.9581 - val\_F1\_Score: 0.9580 Epoch 96/100 18/18 [==============================] - 5s 284ms/step - loss: 0.2037 - accuracy: 0.9430 - F1\_Score: 0.9423 - val\_loss: 0.1858 - val\_accuracy: 0.9459 - val\_F1\_Score: 0.9417 Epoch 97/100 18/18 [==============================] - 5s 284ms/step - loss: 0.1832 - accuracy: 0.9457 - F1\_Score: 0.9450 - val\_loss: 0.1657 - val\_accuracy: 0.9546 - val\_F1\_Score: 0.9532 Epoch 98/100 18/18 [==============================] - 5s 285ms/step - loss: 0.2039 - accuracy: 0.9335 - F1\_Score: 0.9335 - val\_loss: 0.1527 - val\_accuracy: 0.9459 - val\_F1\_Score: 0.9503 Epoch 99/100 18/18 [==============================] - 5s 284ms/step - loss: 0.2057 - accuracy: 0.9439 - F1\_Score: 0.9419 - val\_loss: 0.1736 - val\_accuracy: 0.9494 - val\_F1\_Score: 0.9536 Epoch 100/100 18/18 [==============================] - 5s 282ms/step - loss: 0.2192 - accuracy: 0.9348 - F1\_Score: 0.9366 - val\_loss: 0.1461 - val\_accuracy: 0.9511 - val\_F1\_Score: 0.9507  $\textsf{Out}[\![7]\!]$ : <keras.callbacks.History at 0x7fa00c72fc90>

In [8]:

```
### PLOTTING TRAINING PROGRESS ###
```

```
loss = model.history.history['loss']
val_loss = model.history.history['val_loss']
epochs = range(1, len(loss) + 1)
plt.plot(epochs, loss, 'bo', label='Training loss')
plt.plot(epochs, val_loss, 'b', label='Validation loss')
plt.title('Training and validation loss')
plt.xlabel('Epochs')
plt.ylabel('Loss')
plt.legend()
plt.show()
```
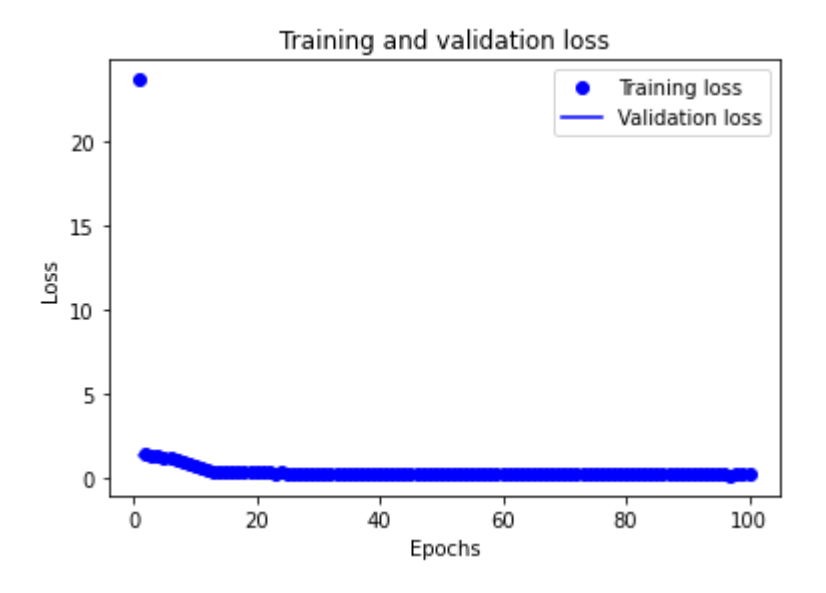

```
In [9]:
```

```
test_generator.reset()
# CALCULATING CLASS PROBABILITIES
y_pred = model.predict(test_generator)
pred_classes = np.argmax(y_pred, axis=1)
labels = test_generator.classes
y_test = label_binarize(labels, classes=[0,1,2,3])
pred_classes = label_binarize(np.array(pred_classes), classes=[0,1,2,3])
```
*### PREDICTING USING MODEL AND GENERATING SUBSEQUENT ROC CURVES AND METRICS ###*

```
n_classes = 4
```

```
# COMPUTE ROC CURVE AND AUROC
fpr = dict()
tpr = dict()
roc_auc = dict()
for i in range(n_classes):
   fpr[i], tr[i], = roc_curve(y_test[:, i], pred_classes[:, i])roc_auc[i] = acc(fpr[i], tp[i])
```

```
# PLOT ROC CURVE FOR EACH CLASS IF WAVEFORMS
for i in range(n_classes):
     plt.figure()
     plt.plot(fpr[i], tpr[i], label='ROC curve (area = %0.2f)' % roc_auc[i])
     plt.plot([0, 1], [0, 1], 'k--')
     plt.xlim([0.0, 1.0])
     plt.ylim([0.0, 1.05])
     plt.xlabel('False Positive Rate')
     plt.ylabel('True Positive Rate')
     plt.title('Receiver operating characteristic example')
     plt.legend(loc="lower right")
     plt.show()
```
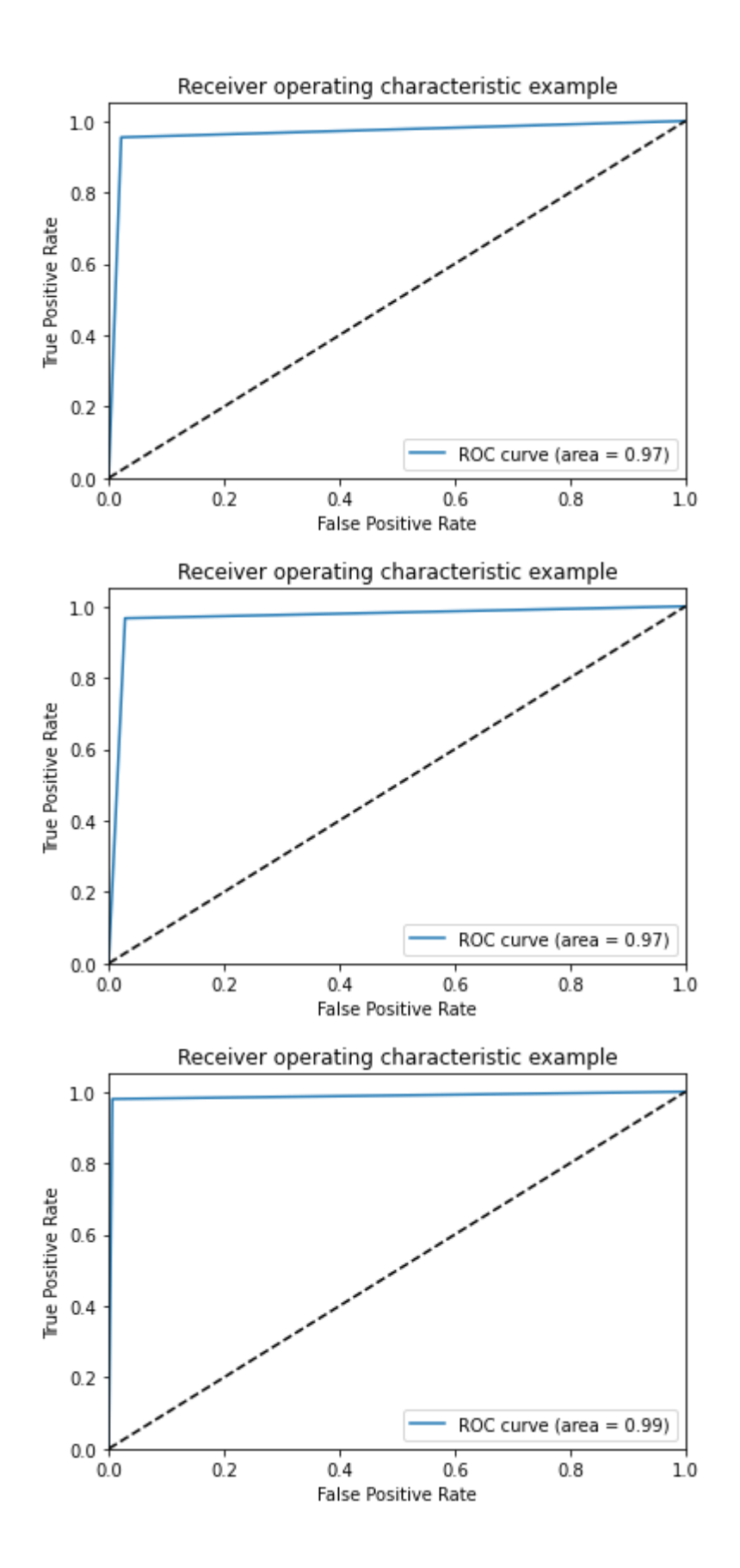

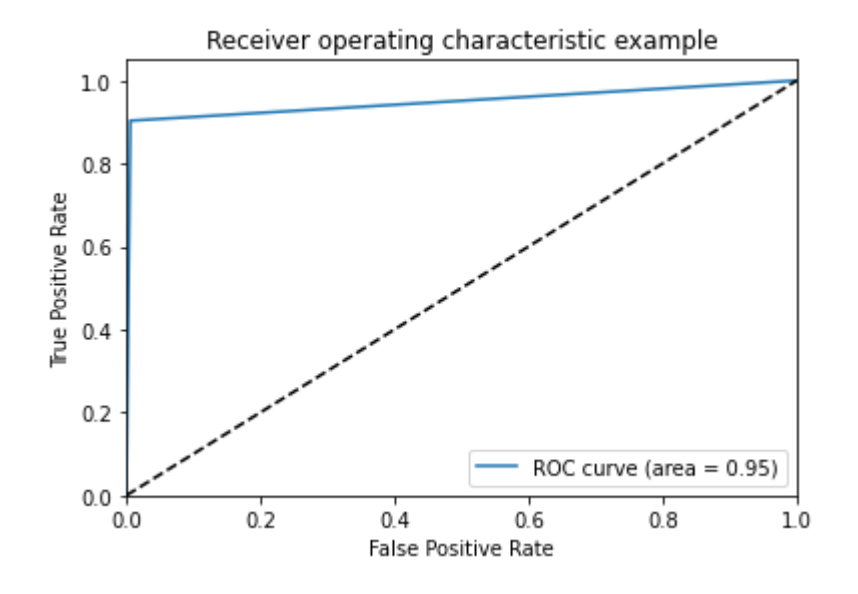

### In [15]:

*### SAVING MODEL AND WEIGHTS ###*

model**.**save('/content/drive/MyDrive/VolcanicSignalClassifier.h5')

WARNING:tensorflow:Compiled the loaded model, but the compiled metrics have yet to be bu ilt. `model.compile\_metrics` will be empty until you train or evaluate the model.

/usr/local/lib/python3.7/dist-packages/keras/utils/generic\_utils.py:497: CustomMaskWarni ng: Custom mask layers require a config and must override get\_config. When loading, the custom mask layer must be passed to the custom\_objects argument. category=CustomMaskWarning)

GENERATING OUR OWN MODEL

Time for our own research! Again one of the main purposes behind our research was to cut out the lengthy and tedious pre-processing associated with the calculation of both the spectrograms as well as the Continuous Wavelet Transforms so you will notice that our code is far more concise in nature. \*\*\* Note that our code is not quite complete and will still require testing and parameter tuning as well as exploration of how it performs on other datasets (a step above Currilem's model which served more as a proof of concept as to whether these signals could be classified to any meaningful degree)

```
In [10]:
```
*### CREATING AN ARRAY OF ARRAYS CONTAINING THE WAVEFORMS THEMSELVES ###*

```
n_LPs = LP_Data.shape[0]
n_TCs = TC_Data.shape[0]
n_TRs = TR_Data.shape[0]
n_VTs = VT_Data.shape[0]
n = n_LPs + n_TCs + n_TRs + n_VTs
labels = np.concatenate((['LP']*n_LPs, ['TC']*n_TCs))
labels = np.concatenate((labels, ['TC']*n_TRs))
labels = np.concatenate((labels, ['TC']*n_VTs))
array = np.vstack((LP_Data, TC_Data))
array = np.vstack((array, TR_Data))
array = np.vstack((array, VT_Data))
```

```
df = pd.DataFrame(columns = ['class', 'signal_data'])
df['class'] = labels
#df['signal_data'] = array
for i in range(\theta, n):
   df['signal_data'][i] = array[i,:,:]
```

```
df.head()
```
 $\bigcirc$ 

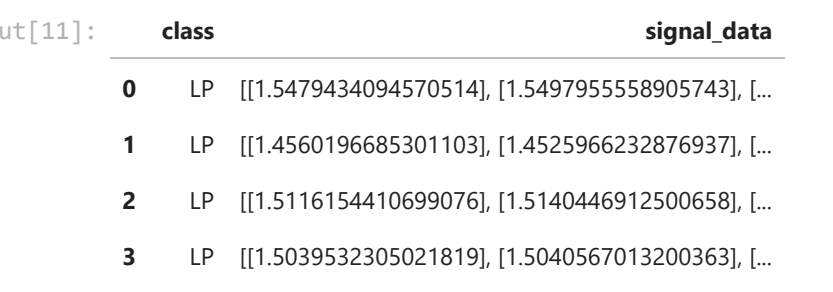

**4** LP [[1.5493120999506453], [1.55696367853308], [1....

```
In [12]:
          ### CODE FOR GENERATING RNN WHICH WILL BE INCLUDED IN OUR MODEL ###
          def relu_bn(inputs: Tensor) -> Tensor:
                relu = ReLU()(inputs)
                bn = BatchNormalization()(relu)
                return bn
          def residual_block(x: Tensor, downsample: bool, filters: int=32, kernel_size: int=8) ->
                y = Conv1D(kernel_size=kernel_size,
                           strides= (1 if not downsample else 2),
                           filters=filters,
                           padding="same")(x)
               y = relu_bn(y)
                y = Conv1D(kernel_size=kernel_size,
                           strides=1,
                           filters=filters,
                           padding="same")(y)
                if downsample:
                    x = Conv1D(kernel_size=1,
                               strides=2,
                               filters=filters,
                               padding="same")(x)
                out = Add()([x, y])
                out = relu_bn(out)
                out = SpatialDropout1D(rate=0.25)(out)
                return out
          def block_layer(t: Tensor):
              num_filters = 32
              num_blocks_list = [1, 1, 1, 1]
              for i in range(len(num_blocks_list)):
               num blocks = num blocks list[i]
                for j in range(num_blocks):
                  t = residual_block(t, downsample=(j==0 and i!=0), filters=num_filters)
                num_filters *= 2
              t = Conv1D(filters=num_filters, kernel_size=8, activation='relu')(t)
              t = MaxPool1D(strides=2)(t)
              return t
```

```
In [13]:
          ### DETERMINING INPUT DIMENSION SO THAT CODE WILL WORK FOR INPUT WITH DIFFERENT LENGTH 
          input_dim = 0
          for i in range(0, n):
             if (df['signal_data'][i].shape[0] > input_dim):
               input_dim = df['signal_data'][i].shape[0]
```

```
input = Input(shape=(None, input_dim))
model = Conv1D(filters=32, kernel_size=8, activation='relu')(input)
model = block_layer(model)
model = LSTM(8, input_shape=(8, 256), return_sequences=False)(model)
#model = MultiHeadAttention(num_heads=2, key_dim=2)(model)
model = Dense(4, activation = "softmax")(model)
model = Model(inputs=input, outputs=model)
model.summary()
```
Model: "model"

*### OUR MODEL ARCHITECTURE ###*

In [14]:

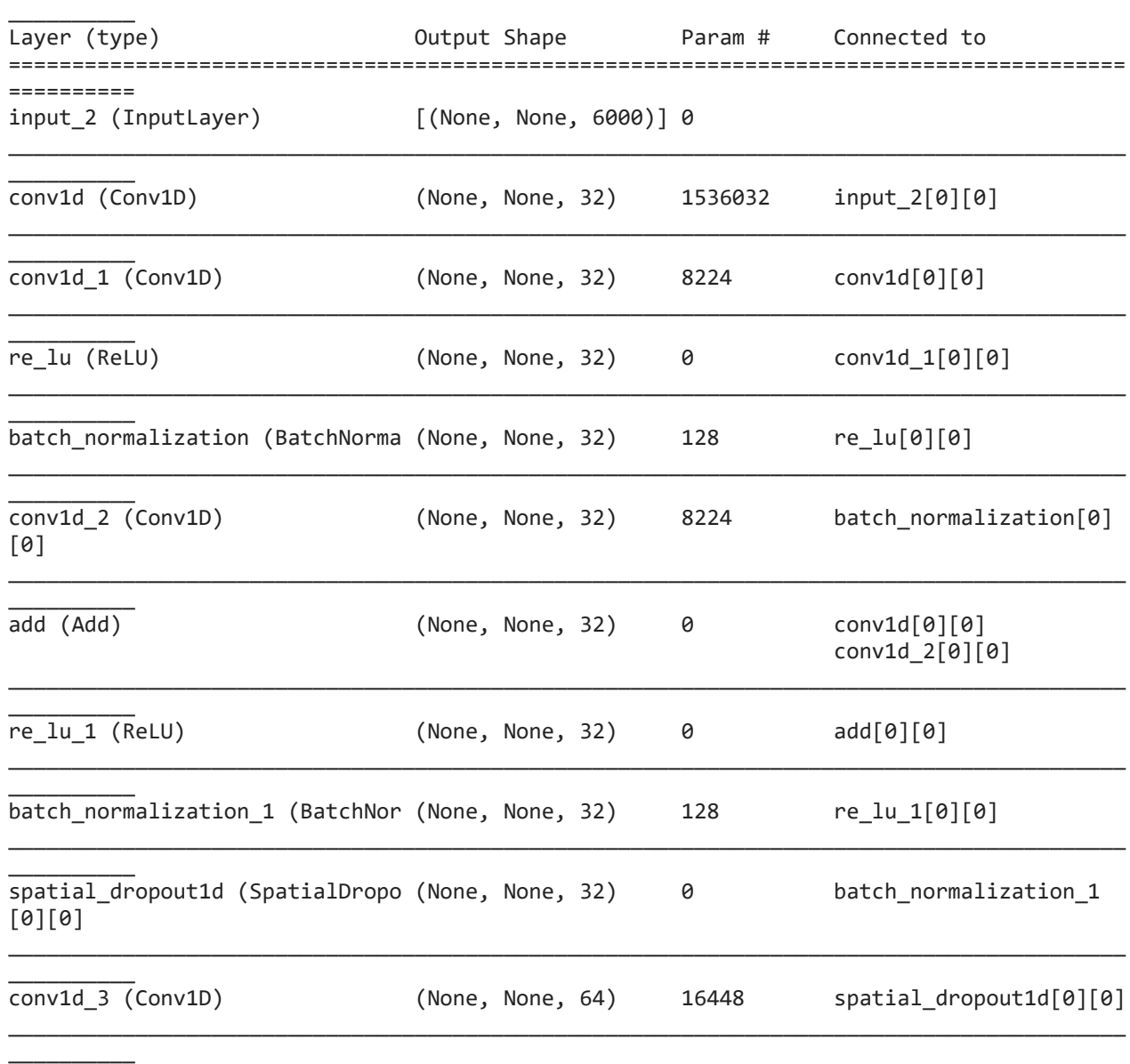

\_\_\_\_\_\_\_\_\_\_\_\_\_\_\_\_\_\_\_\_\_\_\_\_\_\_\_\_\_\_\_\_\_\_\_\_\_\_\_\_\_\_\_\_\_\_\_\_\_\_\_\_\_\_\_\_\_\_\_\_\_\_\_\_\_\_\_\_\_\_\_\_\_\_\_\_\_\_\_\_\_\_\_\_\_\_\_\_

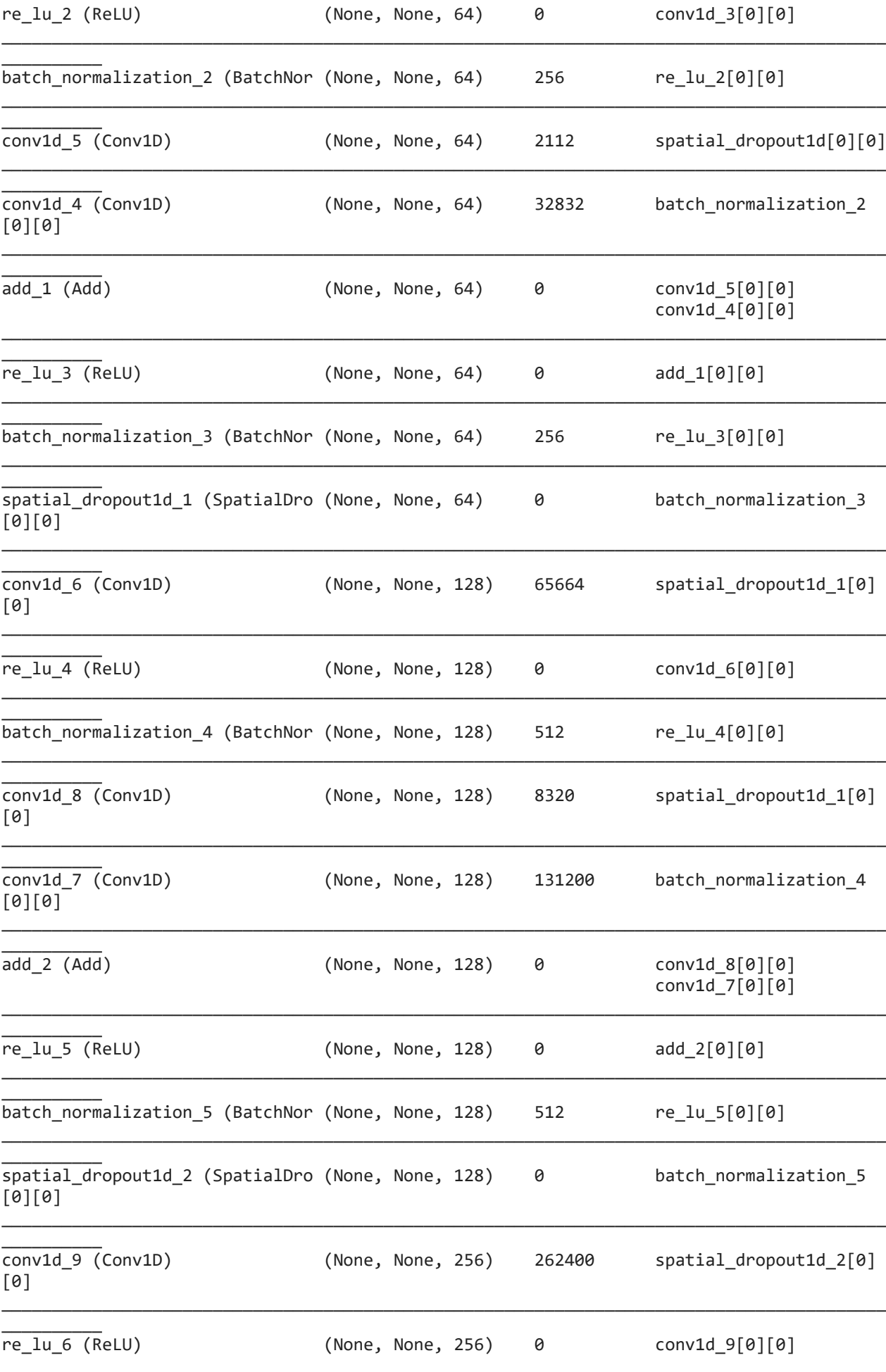

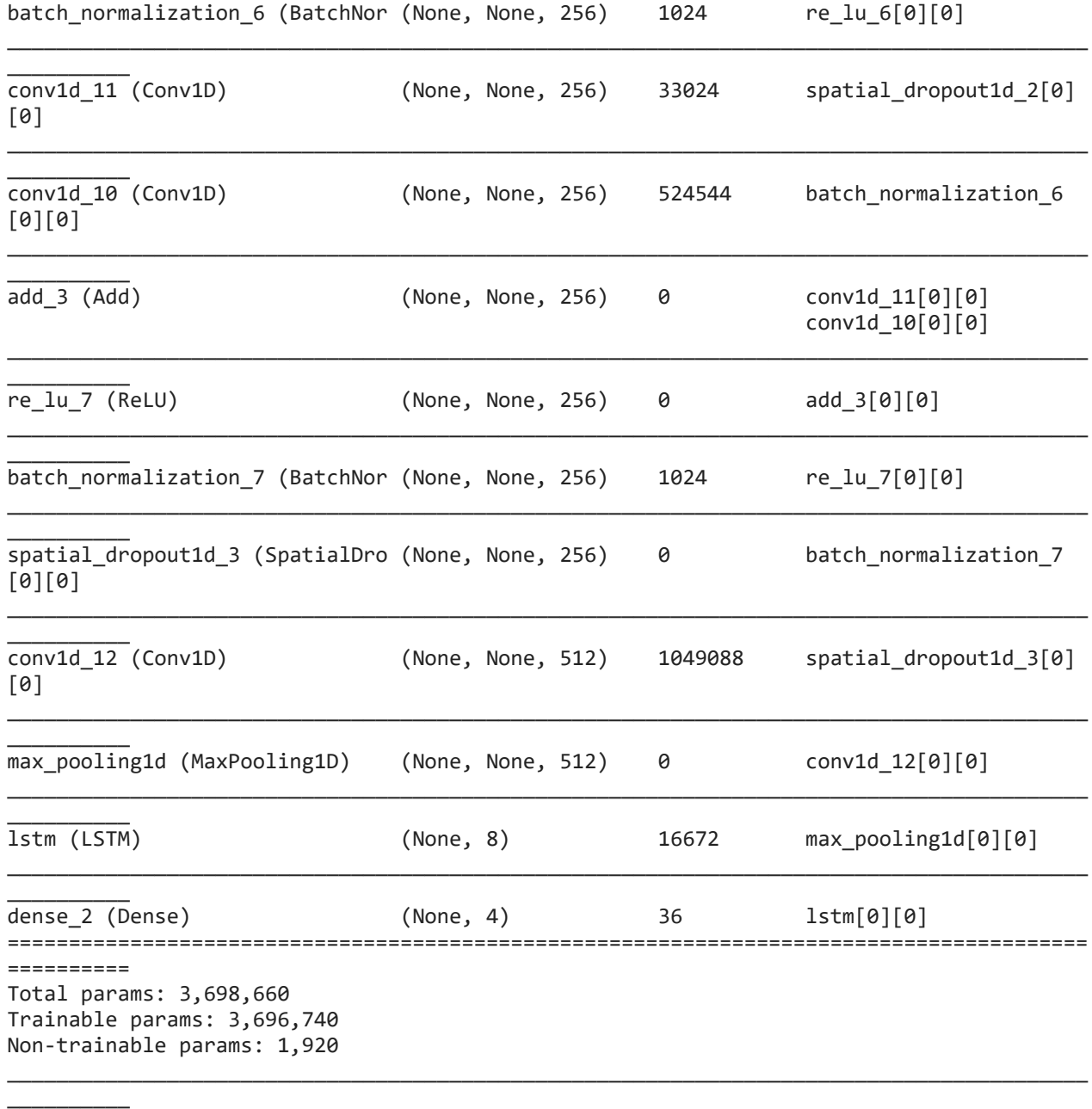

In [ ]:

*### TRAINING MODEL ###*

 $\frac{1}{2}$  ,  $\frac{1}{2}$  ,  $\frac{1}{2}$  ,  $\frac{1}{2}$  ,  $\frac{1}{2}$ 

```
optimizer = optimizers.Adam(learning_rate=0.001)
model.compile(optimizer=optimizer, loss='categorical_crossentropy', metrics=['accuracy'
epochs = 100
```

```
model.fit(df['signal_data'], df['class'], epochs = 100, batch_size = 32)
```
## FINAL SUMMARY AND FURTHER RESEARCH

In summary it's been a very challenging summer and certainly I wish I could have done more however I feel I have learned a ton and I think it will ultimately help me significantly looking forward onto other projects in the future. In regards to our research I am going to complete the testing phase on my own time and hopefully following our test on a number of other datasets we can summarize our work and publish. In particular I think we are all looking forward to seeing the

portions of the signals that the computer actually uses the identify the various signals (that is a characteristic of using a transformer in our model).